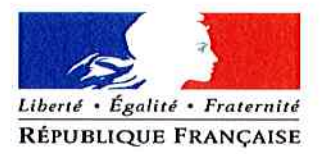

323 chemin de l'Oratoire 83200 Toulon Tél 04 94 91 77 00 Fax 04 94 09 20 86 Mèl: 0830926f@ac-nice.fr

Le collège "LES PINS D'ALEP" met en place à compter 1 er avril 2022, la possibilité de payer en ligne les factures de cantine par CARTE BANCAIRE.

# L'accès se fait par EduConnect à l'aide des codes transmis.

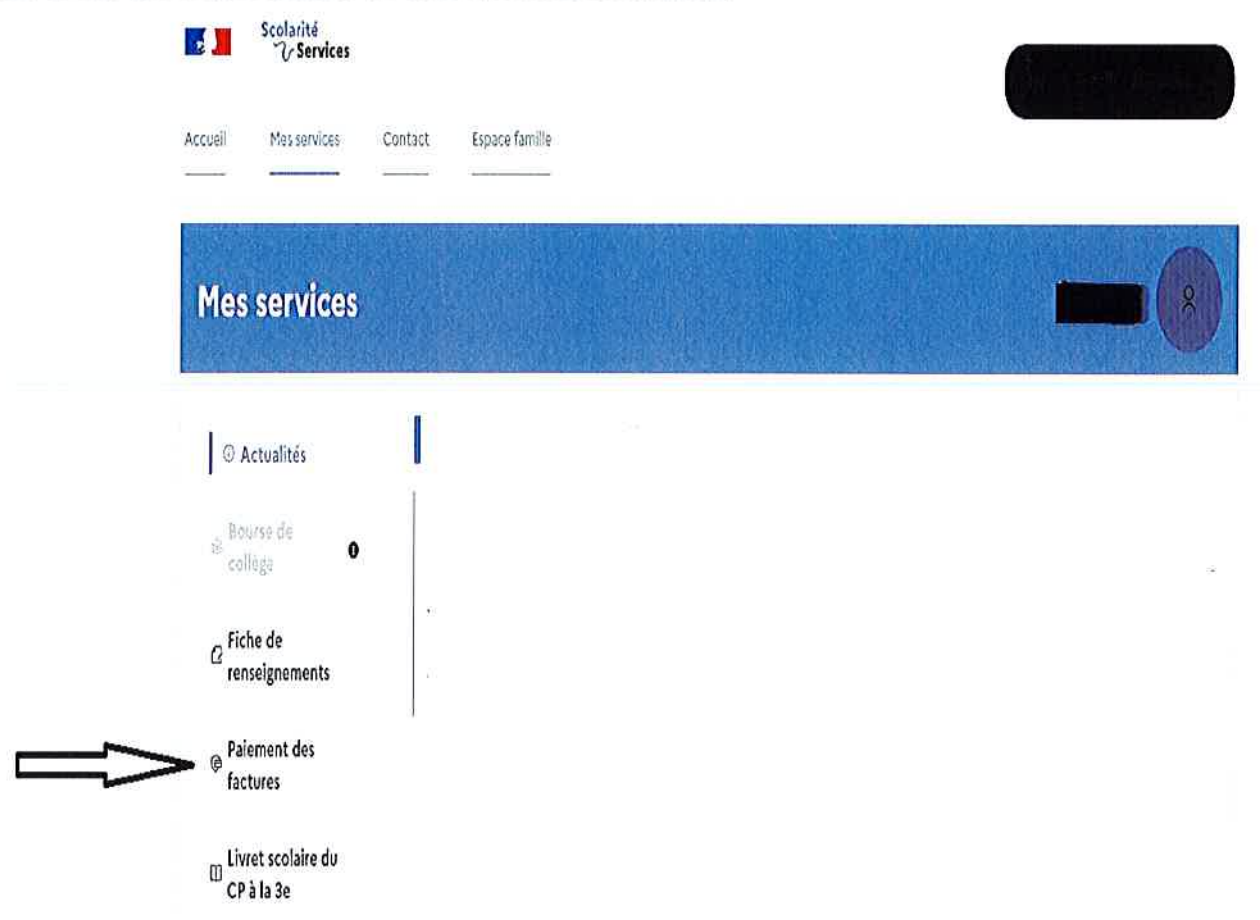

Dans EduConnect, le responsable doit absolument valider son adresse mail, s'il veut pouvoir faire aboutir son paiement dans le Télépaiement.

## **AVANTAGES POUR LES FAMILLES**

## $-$  Confort:

• Gain de temps par un mode de paiement adapté aux usages actuels.

•Connexion sécurisée avec login/mot de passe (une par enfant ou possibilité de faire un regroupement sur un

même compte si le parent a plusieurs enfants scolarisés dans des EPLE différents mais situés dans la même académie).

## - Visibilité :

- Visualisation de toutes ses créances (un ou plusieurs enfants).
- •Visualisation des dates d'échéance.

• Si certaines créances sont soumises au prélèvement automatique, celles-ci sont aussi présentées (à titre informatif uniquement).

•Possibilité de dialogue avec l'agent comptable sur une adresse mail dédiée.

## - Souplesse :

- •Choix de la créance à régler, conformément à la réglementation.
- •Paiements modulables, immédiats, paiement partiel ou paiement en totalité de la créance.
- •Retour immédiat du ticket de paiement.
- •Historique des paiements visibles par la famille.